**GOT0** Control is given to the specified line number.

Syntax : GOT0 expr.

Expr. is a numerical expression, that results in a line number (computed GOTO).

If expr. results in a line number of an executable statement, that statement and those following are executed.

The GOT0 statement can be used in the prompt mode to re-enter a program at a desired point. The variables will not be cleared in that case.

## **EXAMPLE**

See GOSUB example.

 $HR(x)$  Read or write a Holding Register over the I/O bus

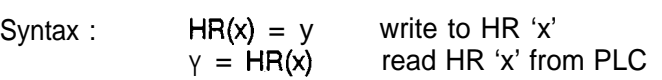

When the BASIC interpreter encounters the  $HR(x)$  statement, the executive firmware is preprogrammed to interrogate the PLC via the I/O bus. A special handshaking program in the PLC receives this special request and puts the answer back on the I/O bus. The -1799 receives the data (in the case of a read) or an acknowledgment (in the case of a write). This function will read and write one HR per scan. If the handshake ladder program is not loaded into the PLC, the BASIC program will hang as it executes any statement that contains the reference HR(x).

Warning

Use of the HR(x) function in industrial applications is not recommended with firmware V1.5 or earlier. A running program may lock up on the  $HR(x)$  statement if communications with the host CPU via the I/O bus is corrupted. The HR(x) does not attempt a retry. All tasks programmed in BASIC will halt.

Communication via the  $OR(x)$ ,  $IR(x)$ ,  $IG(x)$  or  $OG(x)$  functions is the preferred method. Alternatively, the BREAD and BWRIT functions may be used to reliably extract data from, or to place data in, a PLC.

**I**

)

**IF..THEN** Makes a decision regarding program flow based on the result of a relationship between two expressions.

Syntax : IF condition [THEN] statement.

Condition is a relationship test between two expressions.

Valid relationship characters are:

- > greater than
- < less than
- $=$  equal
- $>=$  greater than or equal
- $\leftarrow$  less than or equal
- <> not equal
- >< not equal.

The above relationships are applicable for all numerical expressions. The only valid relationship test for string expressions is  $=$  (equal).

EXAMPLES

IF X=Y GOT0 10 IF X>Y IF A>B THEN C=O IF OG(1).\$8000<> = 0 THEN PRINT "Bit 16 **SET'** IF MID\$(A\$,3,2)=B\$ GOT0 100

IG(x) Reads or writes an Input Group.

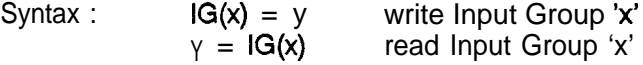

# **INPUT** Receives characters from a port during program execution.

Syntax : INPUT ["prompt";]variable[,variable]

Prompt is a string constant which will be used to prompt for the desired input. If prompt is followed by ; a question mark will be printed. If prompt is followed by , the question mark is suppressed.

The data that is entered, is assigned to the variable(s the variable list. Furthermore, this data must meet the format, required by the variables, otherwise an error may occur.

If the variable list defines more input than is entered, an additional question mark is printed.

Numbers inputted must be separated by a comma.

A string variable can be up to 80 characters long.

Entry of numbers out of the range +32767 or -32768 causes an error.

If the first character of an inputted number is alphabetic, the system prompts with RE-ENTER.

If the first character of an inputted number is \$, hexadecimal input is presumed.

An INPUT only stops execution of its own task. All other tasks continue to operate.

EXAMPLES

INPUT "ENTERPARAMETER";A INPUT 'ENTER 2 NUMBERS',A,B INPUT A\$ INPUT 'SET STRING LENGTH';A\$(O) INPUT IR(9)

**INSTR** Searches for the first occurrence of B\$ in A\$ and returns the value of the position, at which the match is found.

 $Syntax: V = INSTR(AS, B$)$ 

A\$ and B\$ may be string variables, expressions or constants. If no match is found, the result V=O. In all other cases, V results in a value between 1 and 80.

EXAMPLES

PRINT lNSTR('ABCDEFG','DE') (will print 4) PRINT INSTR('ONE TWO THREE', B\$)  $A = INSTR(AS, 'STOP')$ 

**i**

)

 $\Big)$ 

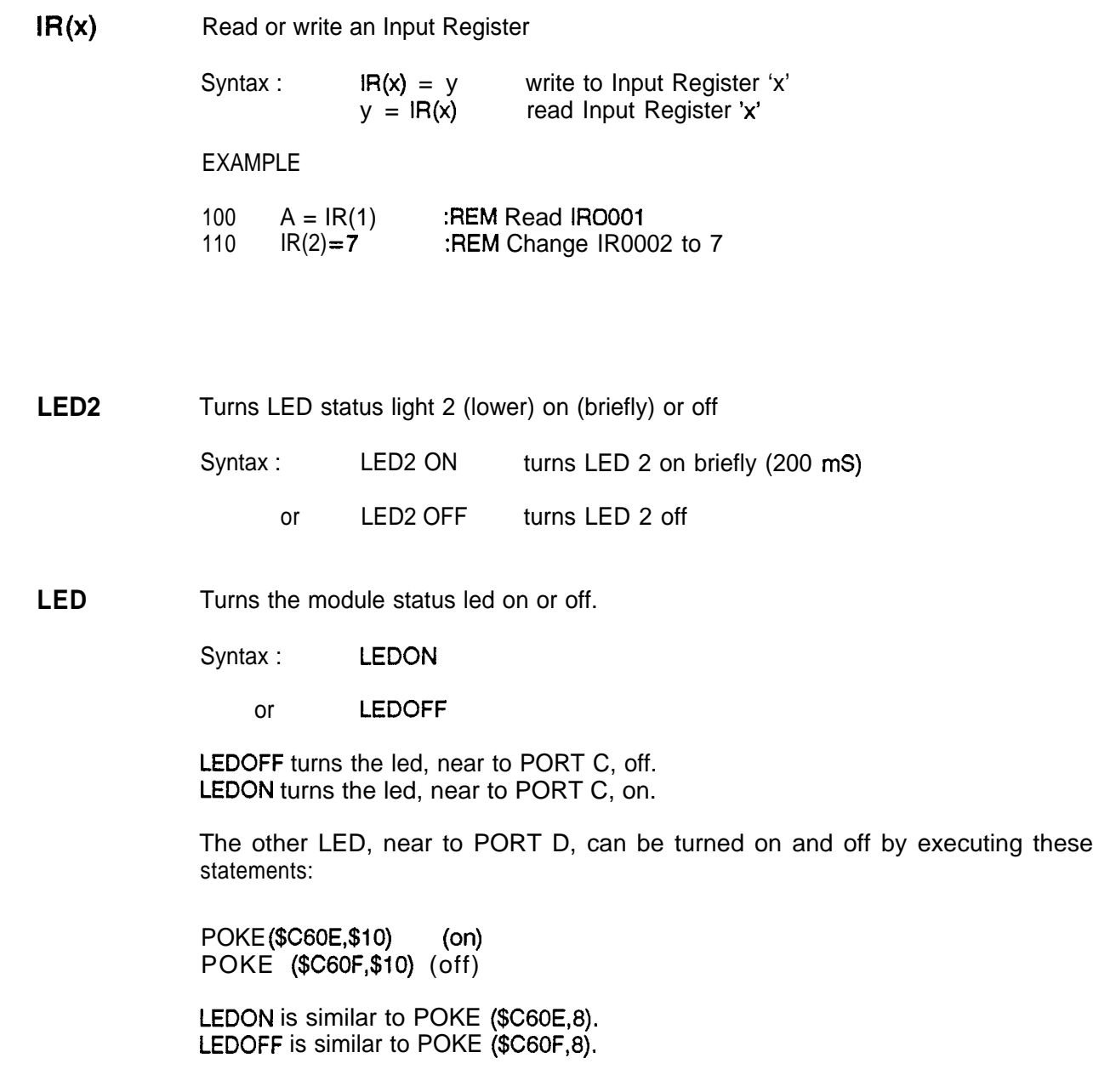

**LET** Assigns the value of an expression to a variable.

Syntax : LET variable= expression.

Variable is a valid variable name (see chapter 5). Expression must match the format . of the variable, otherwise an error occurs, The word LET is optional.

String expressions may be additions of string expressions.

The arithmetic operators in expression are:

- $\star$ multiply
- $\prime$
- divide<br>logical and
- $\sim$  logical or (hex  $$5E$ )
- ! logical exclusive or
- + add
	- subtract

The three logical operators have the same priority as \* and /. Divide by zero, over- and underflow at multiply and divide result in an error.

# **EXAMPLES**

LET  $AS = 'ABCDEFG' + BS + MIDS (C$, 3, 4)$  $X = Y + B^*(C-5)$  $HR(8) = IR(5) . $7$  FFF

 $\left\langle \right\rangle$ 

'I

\ i

 $\lambda$ 

**LINE INPUT** Reads an entire line (up to 80 char.) from the input buffer into a string variable, ignoring the delimiter (comma).

Syntax : LINE INPUT["PROMPT";]variable[,variable]

LINE INPUT does exactly the same as INPUT, except when a string variable is part of the input list. At that time, data is assigned to that string variable until a carriage return is entered.

**LIST** Lists the program lines, specified by the line specification.

Syntax : LIST n - m LIST n LIST

n is the first line, to be listed. m is the last line, to be listed. **LLIST** Lists the program lines on the printer (port B).

Syntax : LLIST n - m LLIST n LLIST

n is the first line, to be printed. m is the last line, to be printed.

Baud and data format for the printer are set up using the PORT command.

**LOAD** Reads a program from a tape loader, connected to port B.

Syntax : LOAD

A step by step procedure for loading and saving programs is given in appendii C.

i

i

**LOC** Returns the number of characters in the associated input buffer.

Syntax : variable = LOC

LOC ranges from 0 to 127.

To get the number of characters waiting to be read from port C, LOC will only give that number if the l/O is redirected to that port:

PORT C : X=LOC:PORT A:PRINT X

LOC is useful if you want to test for data, before using the GET statement.

#### **EXAMPLE**

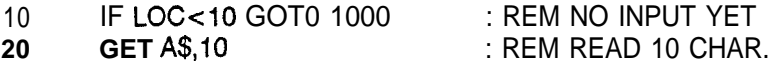

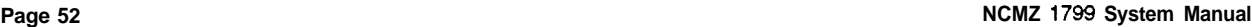

**1**

**)** MBRCV Read a block of registers from a Modbus slave

Syntax : MBRCV address, HR, count, buffer, control1, control2, error

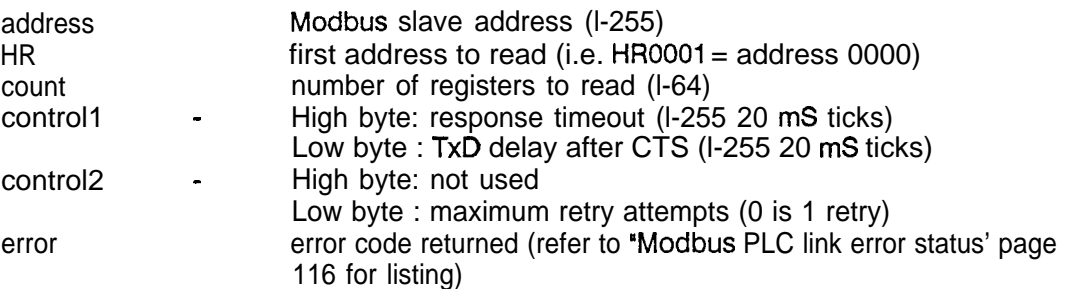

This function uses Modbus function code 3 (register read). Modbus protocol only defines addresses 1-247. If this module is included in a network that includes non-Westinghouse equipment, no drop should be configured with addresses 248-255.

The MBRCV function reads PLC addresses directly. For this reason, a relationship between PLC memory and HR references is important. The relationship is:

HR reference = PLC memory + 1

or,

**1**

PLC memory = HR reference - 1

# Warning

The MBRCV function will affect the RTS state of a PRINT, BREAD or BWRIT function under certain circumstances. When using the MBRCV or MBXMT function, it is recommended a program watchdog be monitored. If the watchdog times out, a software restart can be enabled. See Appendix K, Application Note 2 (page 99) for more information.

# **EXAMPLE**

100 MBRCV 1,0,125,A(1),\$FF00,2,E :REM Read HR1-HR125 from drop 1 and place in  $A(1) - A(125)$ 

## **EXAMPLE**

Read a block of data from a Modbus slave, then write this same data into a Westinghouse PLC.

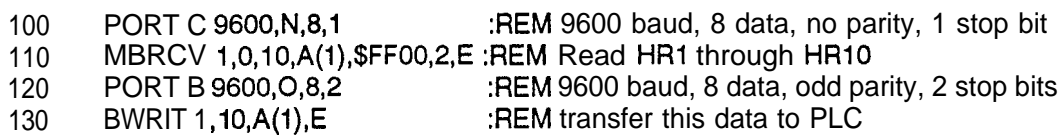

NOTE: CTS on the selected RS-232 port must be high for MBRCV to operate. For information on Modbus slave capability refer to Appendix L (page 103).

**MBXMT** Write to a block of registers in a Modbus slave

Syntax : MBXMT address, HR, count, buffer, control1, control2, error address HR count control1 control<sub>2</sub> error Modbus slave address (O-255) first address to read  $(HR0001 = PLC$  address  $0000)$ number of registers to read (l-64) High byte: response timeout (i-255 20 mS ticks) Low byte : TxD delay after CTS (l-255 20 mS ticks) High byte: not used Low byte : maximum retry attempts error code returned (refer to 'Modbus PLC link error status' page 116 for listing)

This function uses Modbus function code 16 (multiple register write). Address 0 is a broadcast message to all drops. Addresses 248-255 are reserved by certain Modbus drops not manufactured by Westinghouse. It is recommended that networks including non-Westinghouse components restrict themselves to addresses l-247.

### Warning

The MBXMT function will affect the RTS state of a PRINT, BREAD or BWRIT function under certain circumstances. When using the MBRCV or MBXMT function, it is recommended a program watchdog be monitored. If the watchdog times out, a software restart can be enabled. See Appendix K, Application Note 2 (page 99) for more information.

> NOTE: CTS on the selected RS-232 port must be high for MBRCV to operate. For information on Modbus slave capability refer to Appendix L (page 103).

 $\lambda$ 

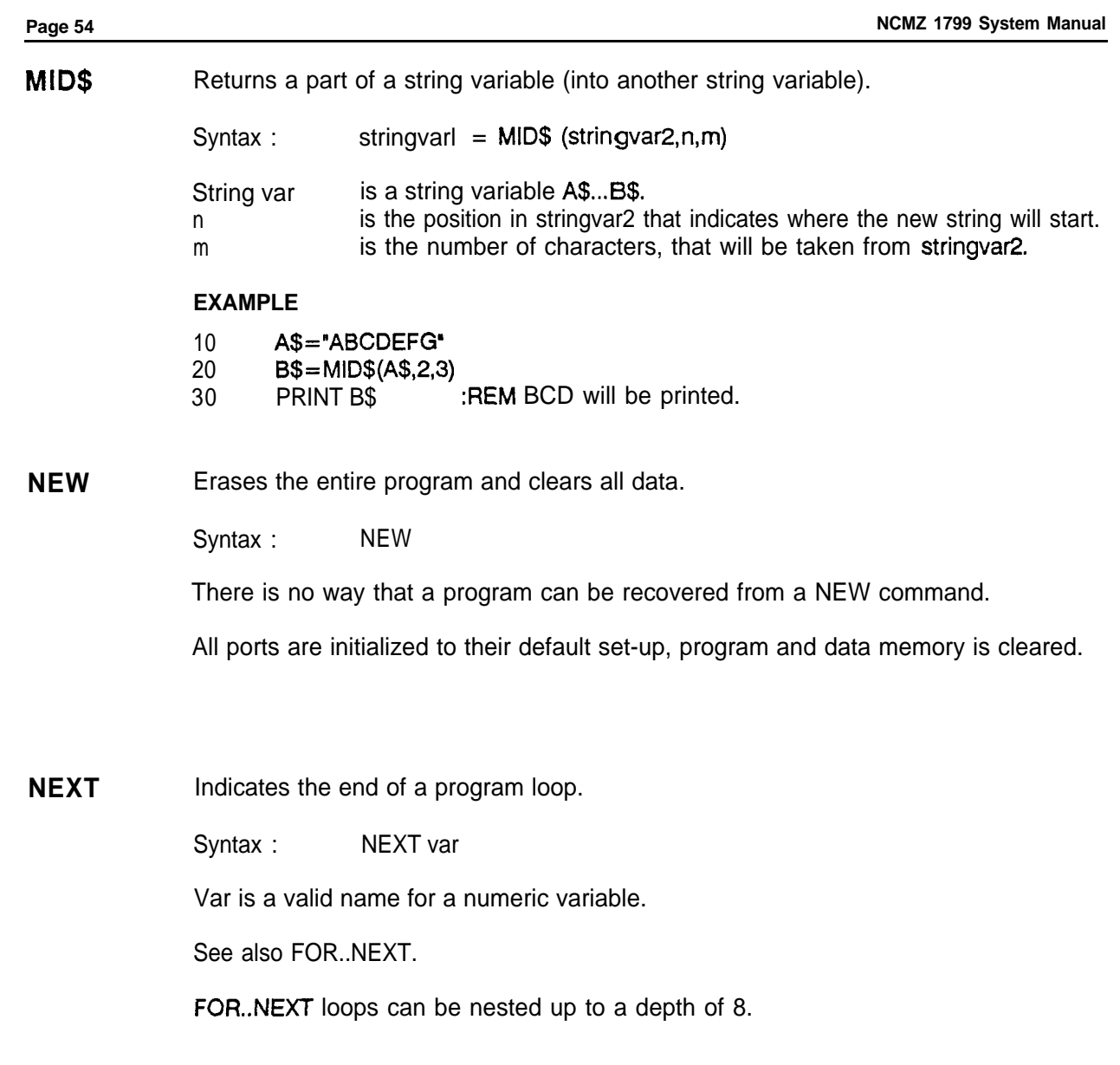

**i**

 $\rightarrow$ 

 $\bar{\mathcal{A}}$ 

'i

 $\big)$ 

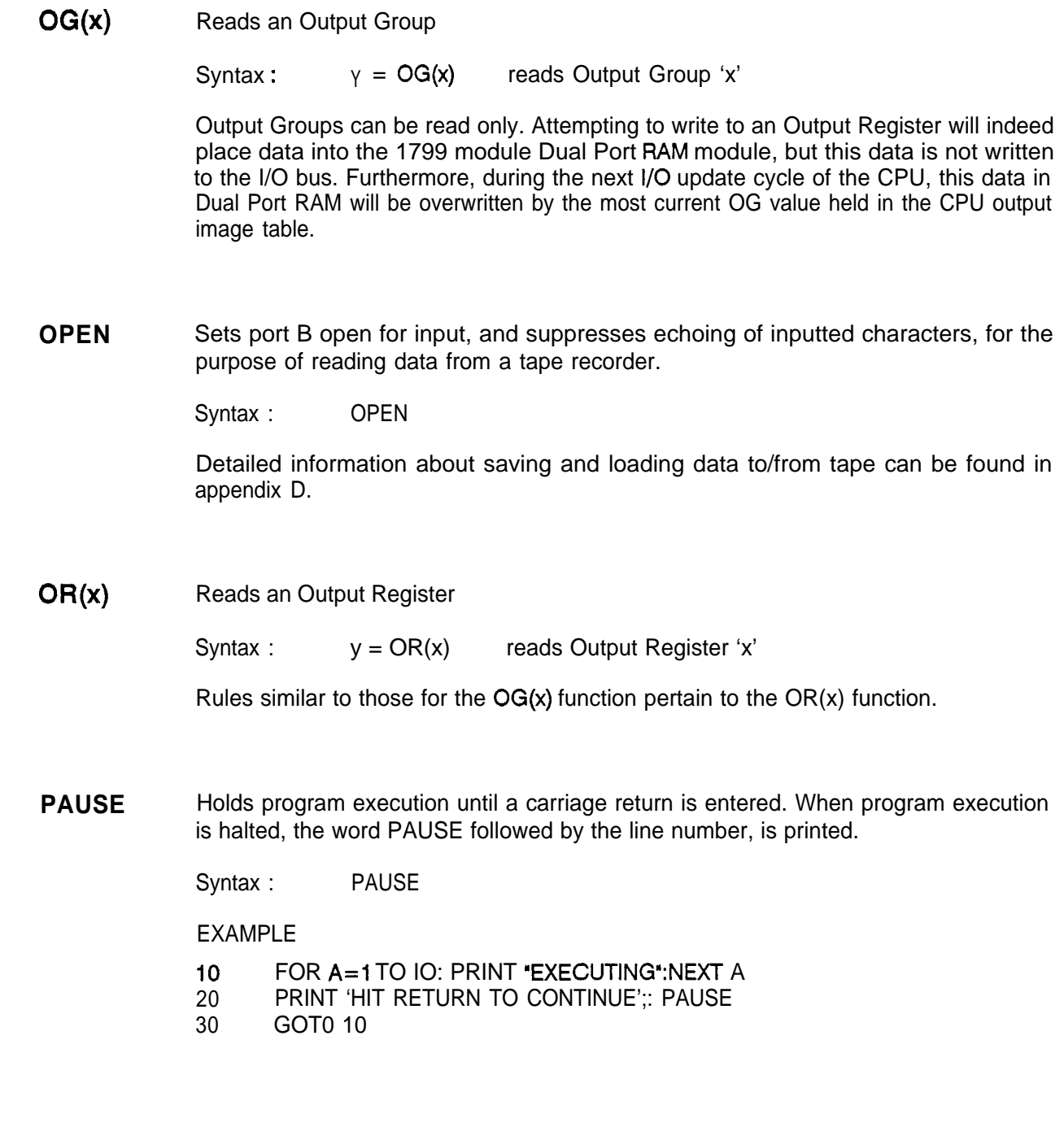

**PEEK** Reads a byte from the indicated memory location.

Syntax : var = PEEK (address)

Address is a numerical expression, that results in a value 0 - 65535 (\$00~\$FFFF), and defines the memory location to be read.

For an overview of system peeks and pokes and useful memory locations, see appendix B.

**POKE** Writes a byte into the indicated memory location.

Syntax : POKE (address, byte)

Address is a numerical expression, that results in a value 0 - 65535 (\$OO-\$FFFF), and defines the memory location to be written to.

Byte is a numerical expression, that results in a value 0 - 255 (\$OO-\$FF), and defines the value to be written.

See also PEEK

# **EXAMPLE**

- 10 REMFLASH SECOND LED<br>20 POKE (\$C60E.\$10):SUSPEN
- 20 POKE (\$C60E,\$10):SUSPEND 50<br>30 POKE (\$C60F.\$10):SUSPEND 50
- POKE (\$C60F,\$10):SUSPEND 50
- 40 GOT0 20

The previous example program could have used the statements LED20N and LED20FF.

### **Page 56**

Ì

<sup>1</sup> **PORT** Sets data format and baud of a communication channel, and redirects input and output to that channel.

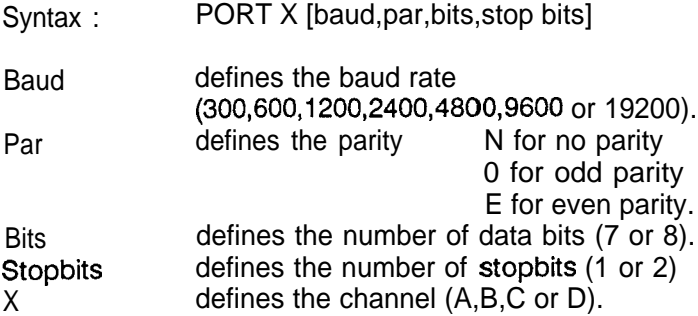

Up to 38,400 BPS can be selected. Refer to Appendix B.

The PORT statement also redirects input and output. The data format and baud specifications may be omitted.

A special format of the PORT statement is:

PORT X **S** and PORTX E

PORTX **S** suppresses echoing of inputted characters (silent mode).<br>PORT X E enables echo. enables echo.

This command is useful when interfacing devices, that do not allow for full-duplex operation.

## **EXAMPLE**

 $\mathcal{E}$ 

- **10** A= 19200
- 20 PORT B A,N,8,2:REM SET DATA FORMAT
- 30 PORT B S<br>40 INPUT "EN
- 40 INPUT "ENTERPASSWORD";A\$<br>50 IF A!§ = 'PWD'GOTO 100
- IF  $AI§ = 'PWD'GOTO 100$
- 60 GOT0 40
- 100 END

**PRHEX** Prints numerical expressions in hexadecimal format. PRHEX is identical to PRINT, except for the format that it prints numbers.

Syntax : PRHEX [list of expressions] [;]

If the delimiter between two expressions is a comma () tabulation (zone spacing) is done.

If the delimiter between two expressions is a semicolon (;), the zone spacing is suppressed.

A TAB (expr.) statement, used within a print statement, positions the cursor at a location specified by (expr.). If the cursor is beyond the specified location, printing starts at the current location.

If an expression is preceded by the  $\#$  sign, the expression truncated to the lower 8 bits is printed as one character (for instance PRHEX #7 sends a bell character).

A semicolon at the end of a print statement suppresses carriage return and linefeed.

The PRHEX command will not send any data out the serial port unless the RTS lead for that port is raised HIGH by the 1799 and the CTS lead is raised high by the device,

POKE (\$C70E,2) POKE (\$C70E, 1) POKE (\$C60E,i)

Raise RTS **port** A Raise RTS port B Raise FITS port C

#### **Note**

If the RTS lead for the chosen port is not raised high, this function will not send data out of that serial port. The program will not, however, hang on that statement.

This can be a troublesome bug unless a protocol analyzer (or terminal) is connected to the serial port and the data that is transmitted is analyzed.

NOTE: CTS on the selected RS-232 port must be high for PRHEX to operate.

EXAMPLES

PRHEX A PRHEX 'STRING" prints the value of A in hexadecimal format. If the value of A is lower than 256, 2 characters are printed (00-FF), otherwise, 4 characters are printed (OIOO-FFFF). prints the string between quotes.

NOTE: Execution continues to subsequent program statements after a PRHEX statement as soon as all but the last two bytes of the message have been printed. Care must be taken to insure that no other commands (PORT, POKE, etc.) manipulate that serial port before those characters have been sent out the port. Questionable 100 PORT C:PRHEX 'This is a test":PORT B

Proper 100 PORT C:PRHEX "This is a test":SUSPEND 1 :PORT B

i

**PRINT** Prints numerical expressions in decimal format. PRINT is identical to PRHEX except for the format that it prints numbers.

Syntax : PRINT [list of expressions] [:]

If the delimiter between two expressions is a comma  $()$  tabulation (zone spacing) is done.

If the delimiter between **two expressions** is a semicolon (;), the zone spacing is suppressed.

**A TAB** (expr.) statement, used within a print statement, positions the cursor at a location specified by (expr.). If the cursor is beyond the specified location, printing starts at the current location.

If an expression is preceded by the  $#$  sign, the expression truncated to the lower 8 bits is printed (for instance PRINT #7 rings a bell).

A semicolon at the end of a print statement suppresses carriage return and linefeed.

The PRINT command will not send any data out the serial port unless the RTS lead for that port is raised HIGH by the 1799 and the CTS lead is raised high by the device,

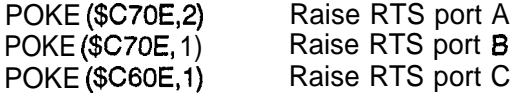

### **Note**

If the RTS lead for the chosen port is not raised high, this function will not send data out of that serial port. The program will not, however, hang on that statement.

This can be a troublesome bug unless a protocol analyzer (or terminal) is connected to the serial port and the data that is transmitted is analyzed.

NOTE: CTS on the selected RS-232 port must be high for PRINT to operate.

# **EXAMPLES**

PRINT prints a return and linefeed. PRINT A,B prints two values in decimal format, with zone spacing. PRINT A\$,B\$,TAB(30);X PRINT  $#0; #1; #2; #A;$  print raw binary 0, 1, 2 and the value in A PRINT #\$FFFF; print raw binary value \$FFFF

NOTE: Execution continues to subsequent program statements after a PRINT statement as soon as all but the last two bytes of the message have been printed. Care must be taken to insure that no other commands (PORT, POKE, etc.) manipulate that serial port before those characters have been sent out the port.

**Questionable** 100 PORT C:PRINT 'This is a test":PORT B

**Proper** 100 PORT C:PRINT "This is a test":SUSPEND I:PORT B

**PROGRAM** Selects a BASIC program from the optional EPROM and places it into memory.

Syntax : PROGRAM [n]

n is optional and defines the n.th additional program in EPROM.

The EPROM can be programmed on a universal PROM programmer that supports the MOTOROLA Exorciser down-load format.

The prom is located on the processor board, see appendix I (see page 91).

If the program specified does not exist or can not be found, the module terminates execution and prints an error message out the current serial port.

See also DWLOAD (page 39) and UPLOAD (page 65) commands,

**REM** Indicates that the remaining text of the line has to be regarded as explanatory remarks,

Syntax : REM remark

The BASIC interpreter skips control to the next line number, if a REM statement is encountered.

# **EXAMPLE**

- 5 DIM B(iO0)
- 10 REM INITIALIZATION
- 20 FOR A=1 TO 100
- 30  $B(A) = A*2:NEXT A$
- 40 PRINT 'ENTER KEY':REM INPUT TESTED PERIODICALLY
- 50 IF LOC=O GOT0 100:REM NO INPUT YET
- 60 GET A: PRINT #A,A:GOTO 40
- 100 PRINT '?':SUSPEND 100:GOTO 50

 $\mathcal{E}$ 

**RETURN** Marks the end of a subroutine and causes the interpreter to branch back to the statement, following the most recent GOSUB statement.

Syntax : RETURN

Executing a RETURN without a corresponding GOSUB will result in the module terminating execution and printing an error message out the current serial port.

## **EXAMPLE**

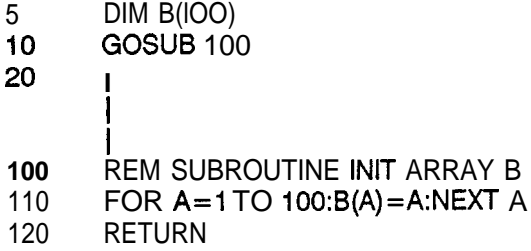

 $\left( \right)$ 

**RUN** Executes the program. All variables are cleared.

Syntax : RUN

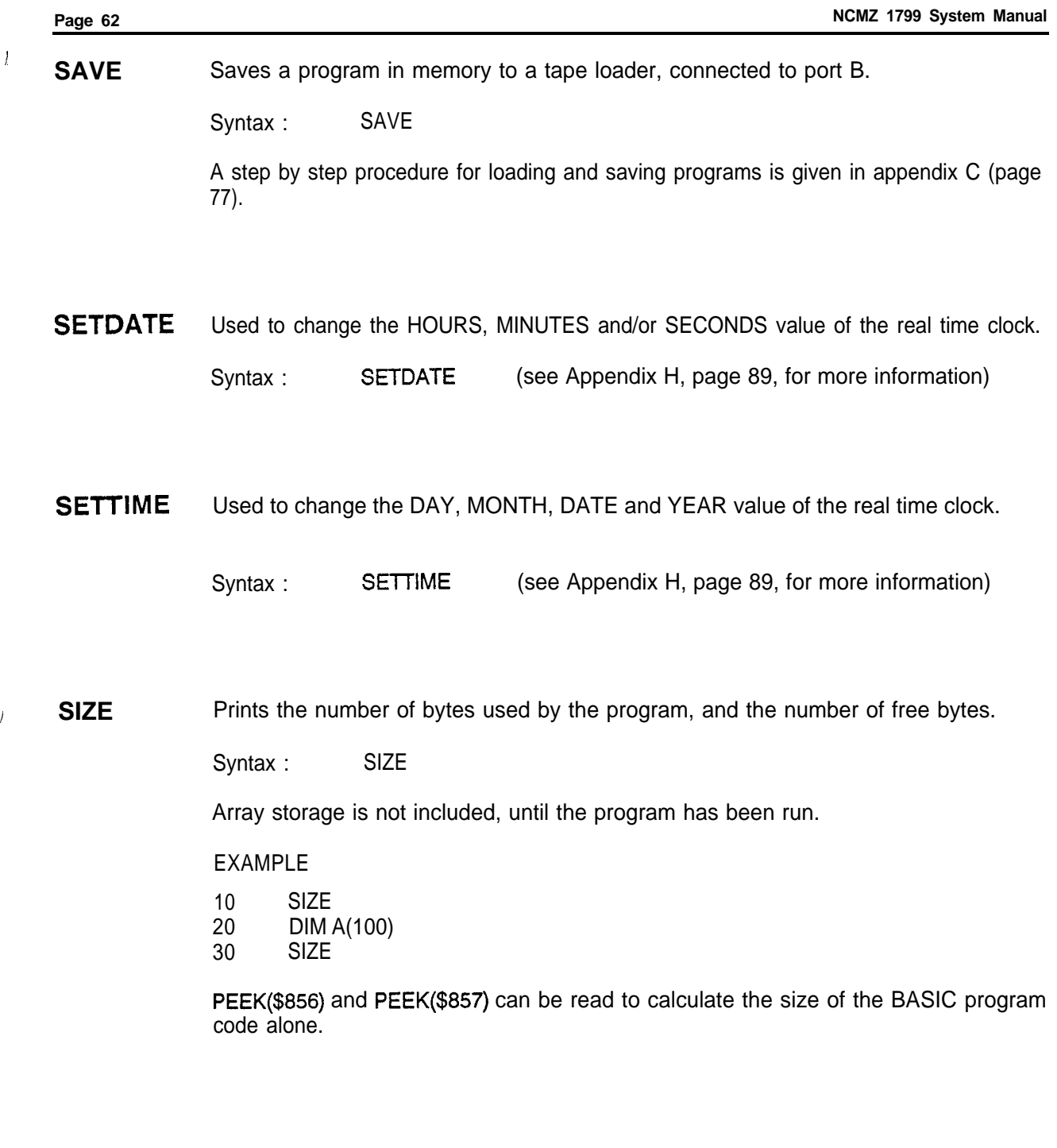

SUSPEND Suspends execution of a task for a specified period.

Syntax : SUSPEND expression

Expression defines the number of system ticks of 20 mS, that the task is suspended.

SUSPEND is a useful command for replacing FOR..NEXT delay loops, because it does not consume any processor time. Consequently, other tasks benefit from the gained processor time.

# **EXAMPLE**

- **90** REM IF TASK NOT REQUESTED, SUSPEND IT
- 100 IF A=0 SUSPEND 100:GOTO 100
- 110 REM PERFORM TASK
- 120 A=0 :REM RESET REQUEST
- 130 PRINT 'TASK IS ACTIVE"
- 140 FOR C=1TO 1000O:NEXT C:PRINT 'TASK DONE'
- 150 GOT0 100
- **SYNC** Synchronizes with a Westinghouse PC 700, 900, 1100, 1200 or 1250 using the 6 byte point to point protocol.
	- Syntax : SYNC ticks, total, error
		- ticks amount of time to wait between each null (binary 0) character sent. Each tick is 20 mS.
		- total maximum number of nulls to send before quitting with an error code. If this function is unable to synchronize (receive a response) from the PLC after this many null characters have been sent, the function will abort and control will be passed to the next program statement.
		- error 0 successful synchronization

#### **Example**

**90** BREAD 1, 1, A, E :REM Read HR1 from PLC 100 IF  $E \le 0$  THEN SYNC GOTO 90 P

REM If error, resync and try again

<sup>)</sup> **TASK** Defines an independent task at a specified line number. Tasks are executed concurrently with a normal BASIC program (multitasking).

Syntax : TASK line number

Line number defines the first line-number of a separate BASIC program, that will be executed concurrently with the normal program.

A maximum of three (3) additional tasks may be specified. Note that the first task is implied to be the first line of the program.

#### Example

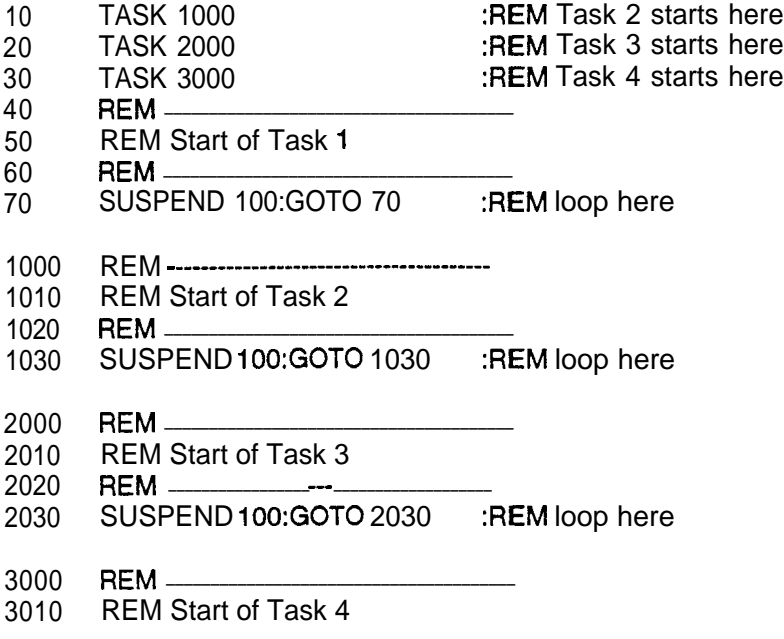

In this way, for each port an independently running program can be defined.

The PAUSE or INPUT statement will only halt execution of the task, in which they are declared, all other tasks will continue. This allows, for example, a terminal that displays the actual proces status, and a terminal that performs an interactive task with an operator.

The multitasking operating system can interrupt a TASK at any time. For that reason, the programmer must be aware that certain routines may be interrupted in the middle of an algorithm. POKE and PEEK statements (and other statements that directly manipulate memory) may cause interaction with other running TASKS. However, the currently active PORT statement will be saved and restored during task switching.

For a system example, see appendix E (page 81).

**TIME** Prints current time out the selected serial port

Syntax : TIME

For more information on the real time clock, refer to Appendix H (page 89).

**UPLOAD** Loads a program from a standard PROM programmer into memory. The PROM programmer should be connected to port B.

Syntax : UPLOAD

The opposite command for UPLOAD is DWLOAD.

The UPLOAD command should be given, before the PROM programmer is placed in the UPLOAD mode.

See also DWLOAD (page 39) and Appendix I (page 91).

**VAL** Returns the numerical value of a string expression.

Syntax : var = VAL (string expression)

If the first characters of the string expression are not numeric, VAL (A\$) will return zero.

# **EXAMPLES**

i

 $A = VAL$  (\*12\*+\*34\*) PRINT VAL ("\$AF") PRINT VAL ('100 PARK AVENUE") A\$="AB12CD":PRINT VAL (MID\$(A\$,3,2)) (A gets the value 1234) (Prints 175) (Prints 100) (Prints 12)

i